Se crean claves de licencia para FIBA LiveStats v7 [http://license.geniussports.com/.](http://license.geniussports.com/)

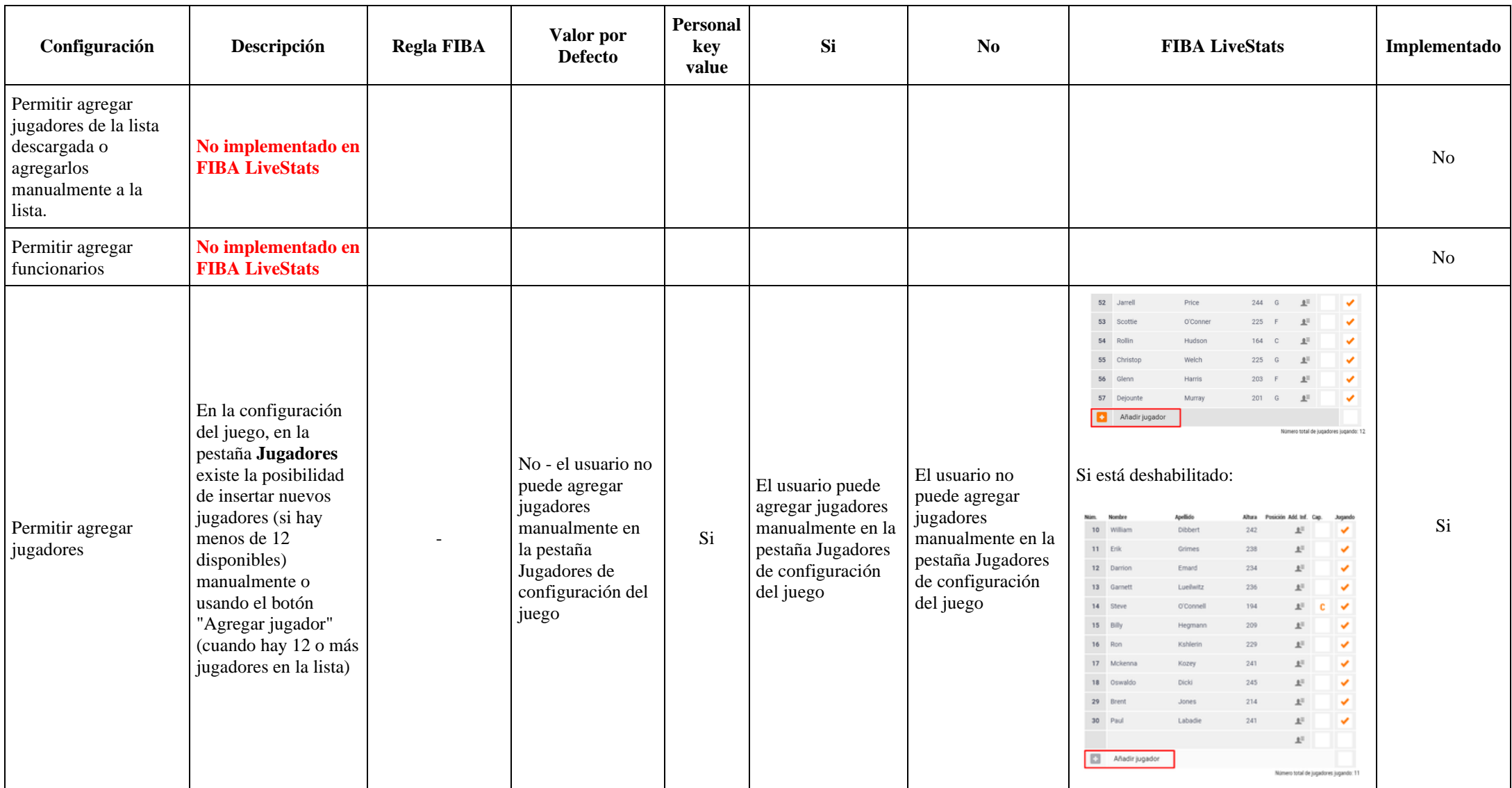

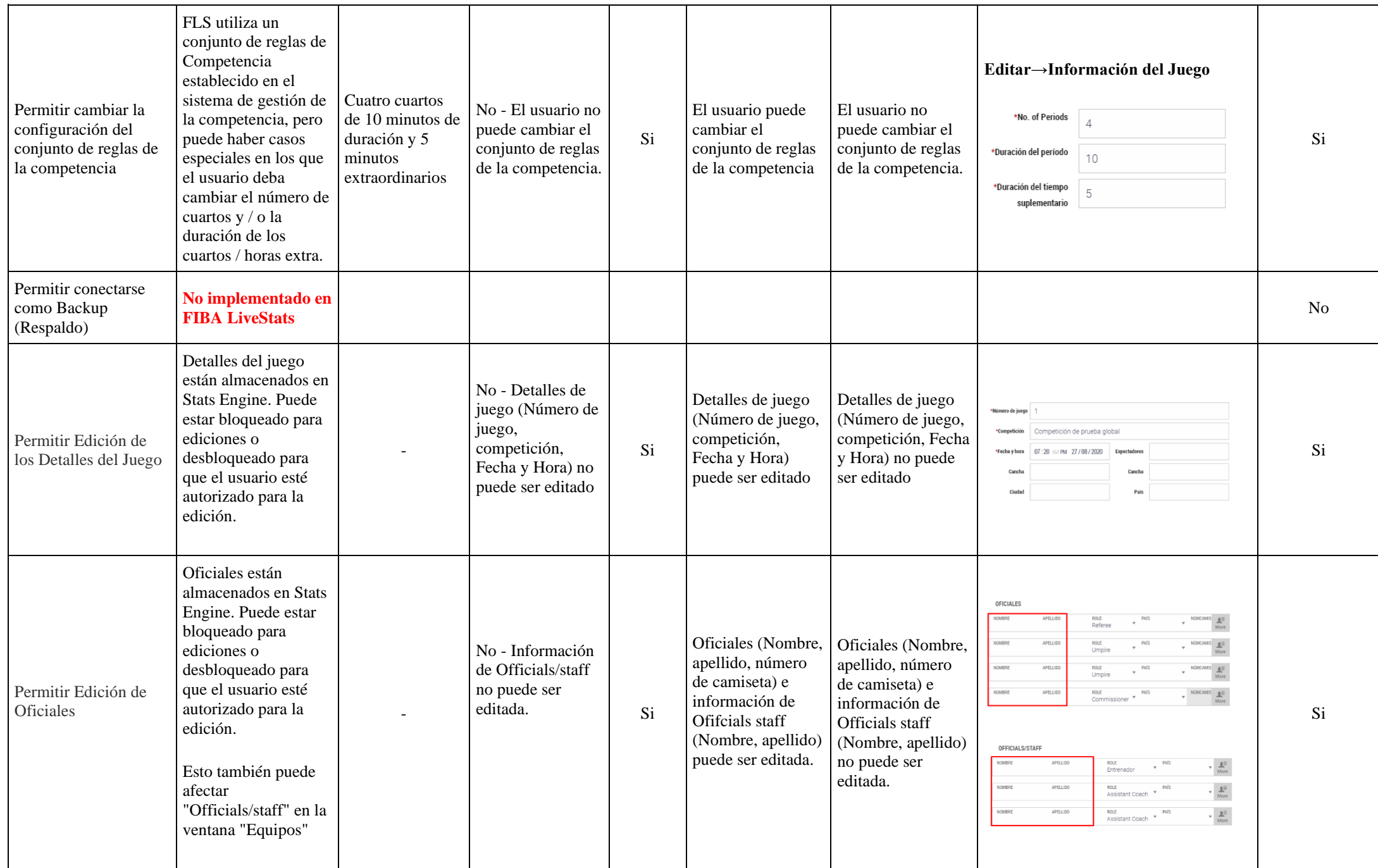

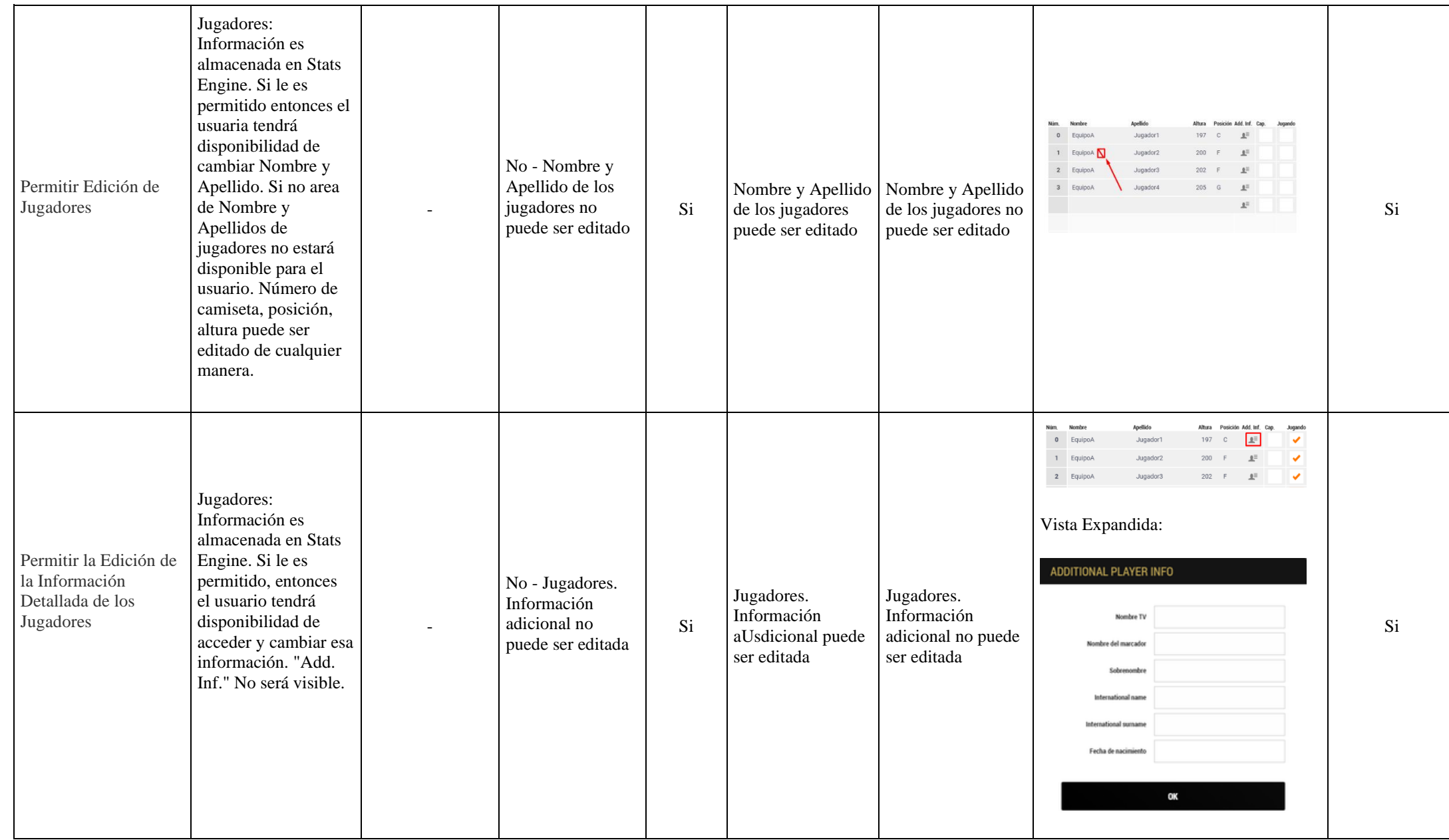

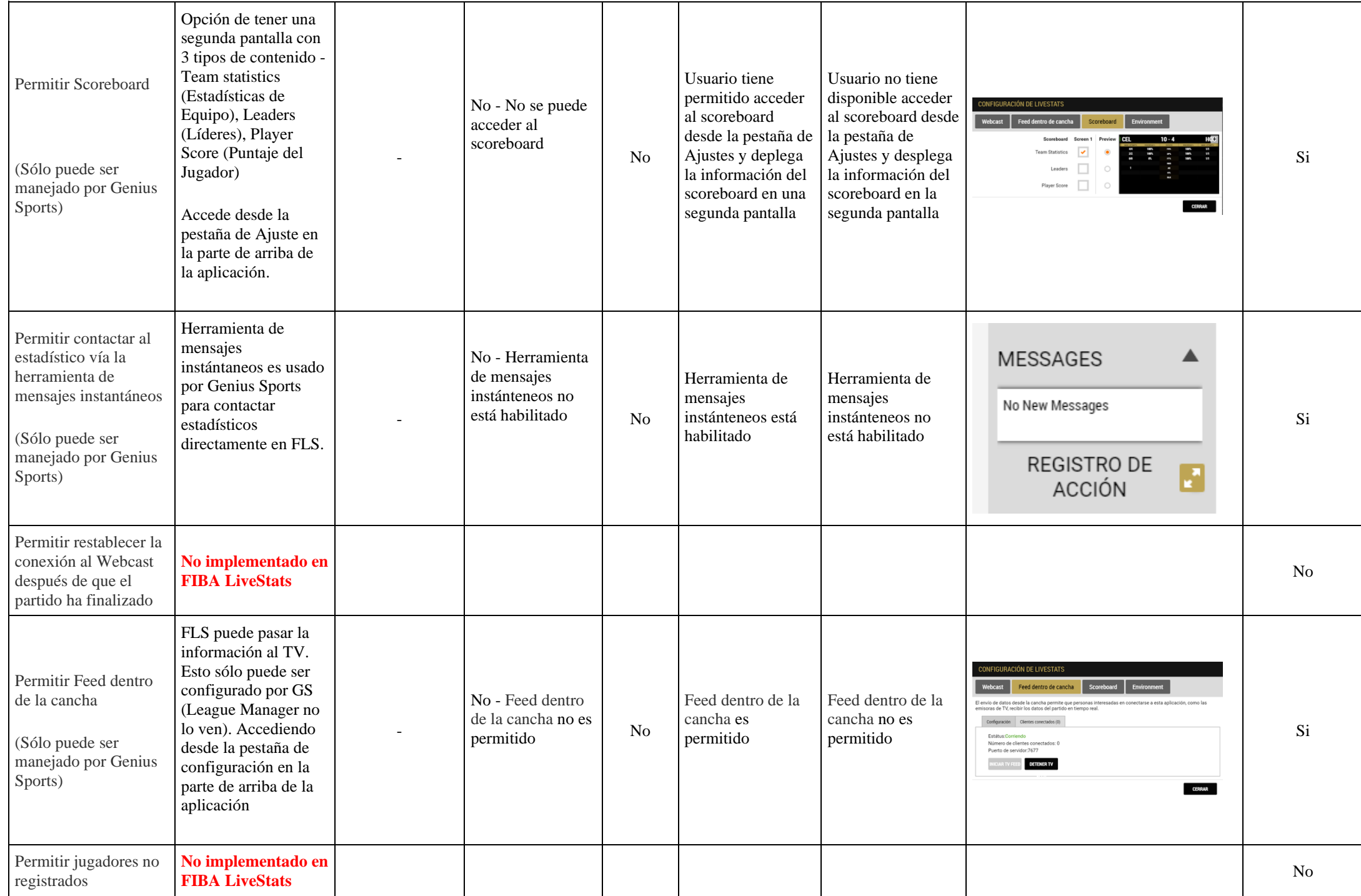

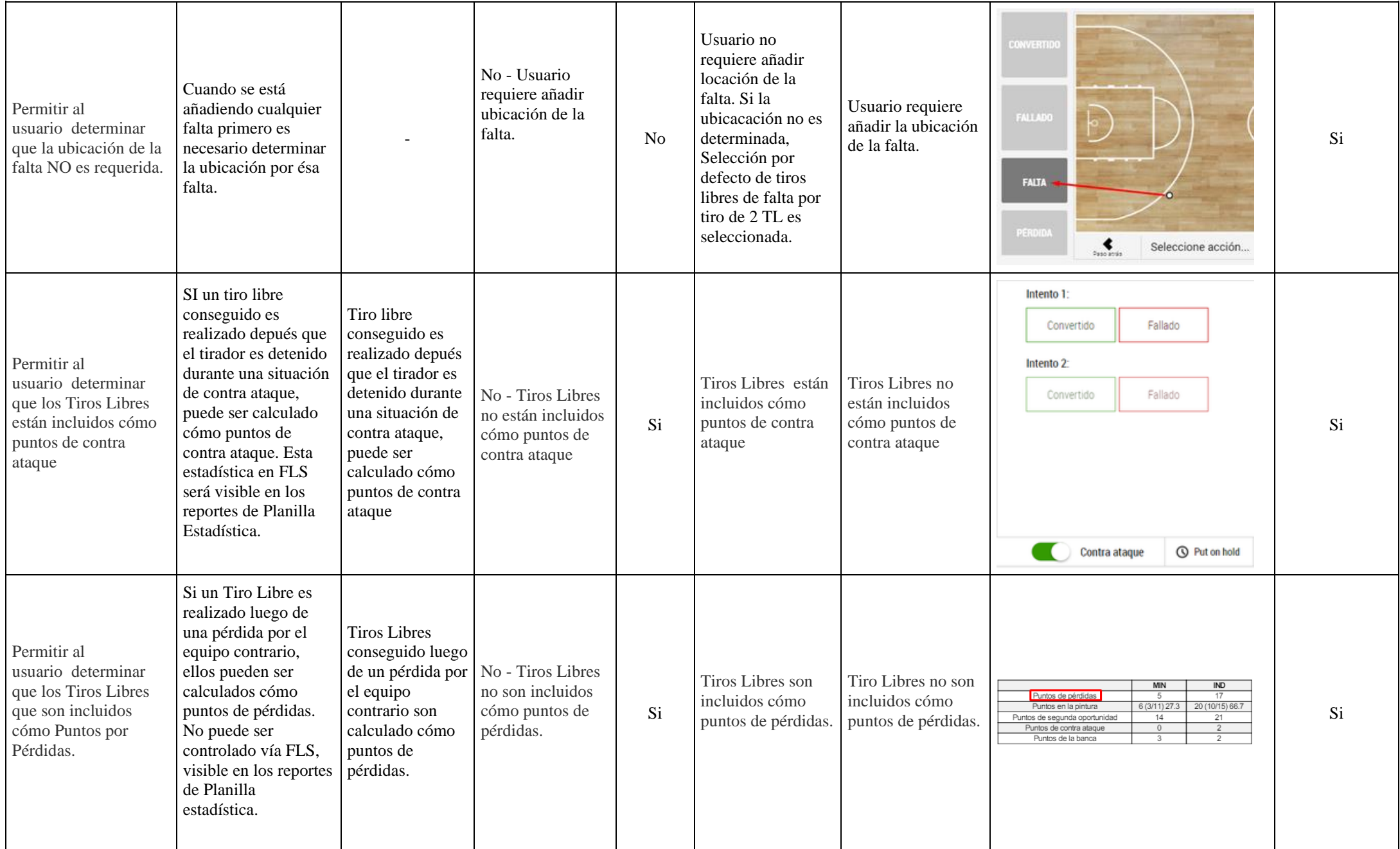

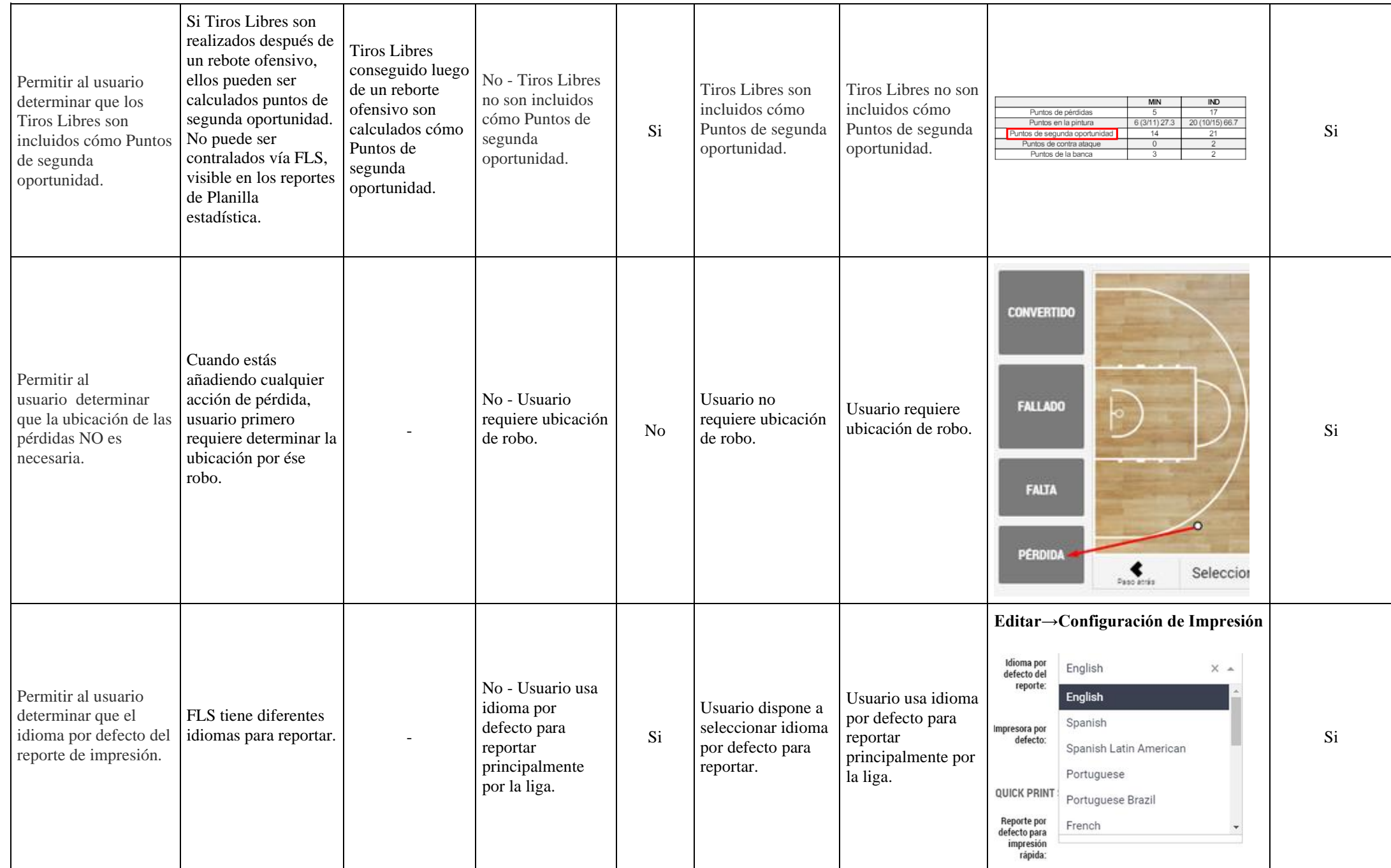

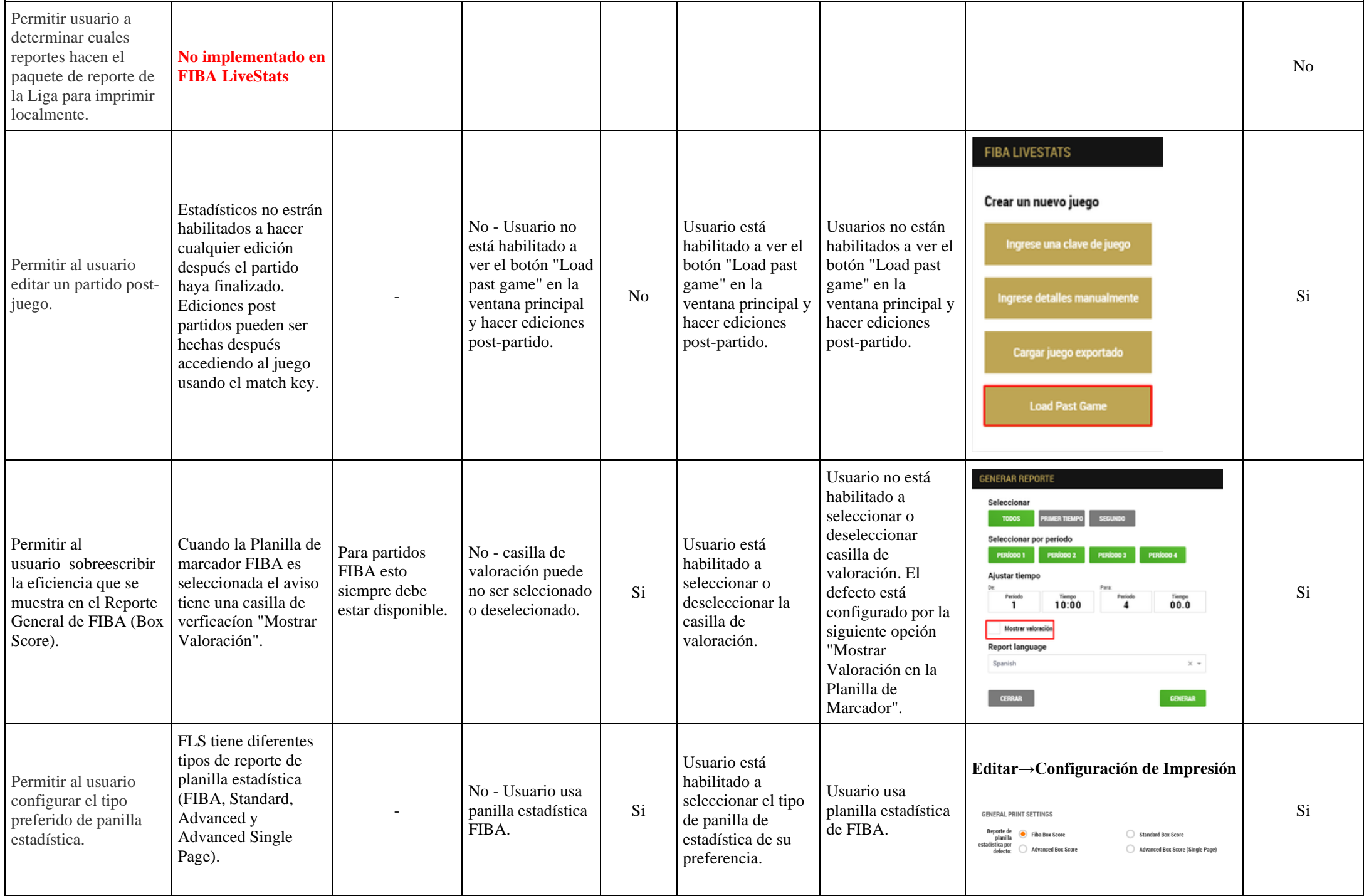

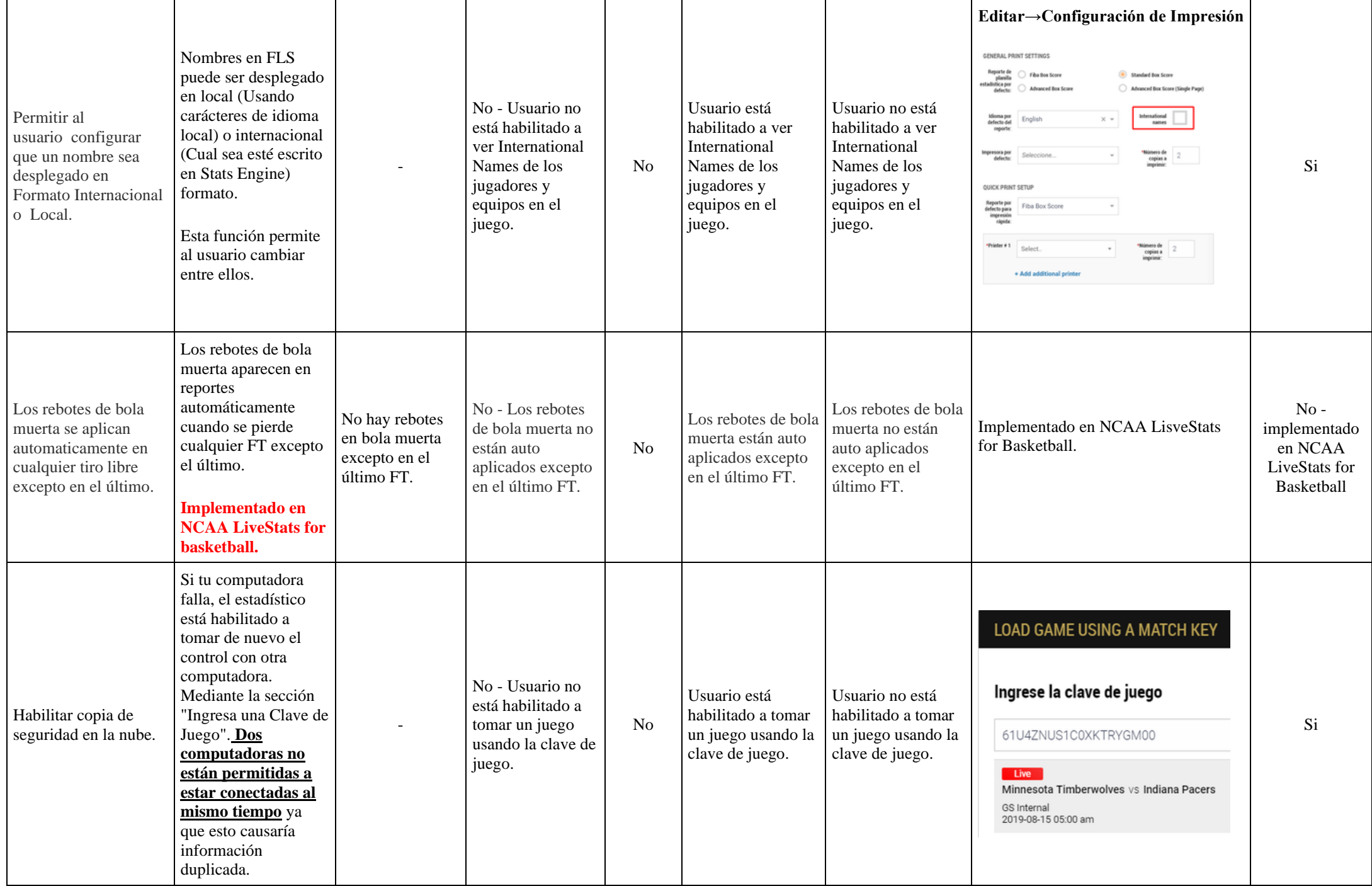

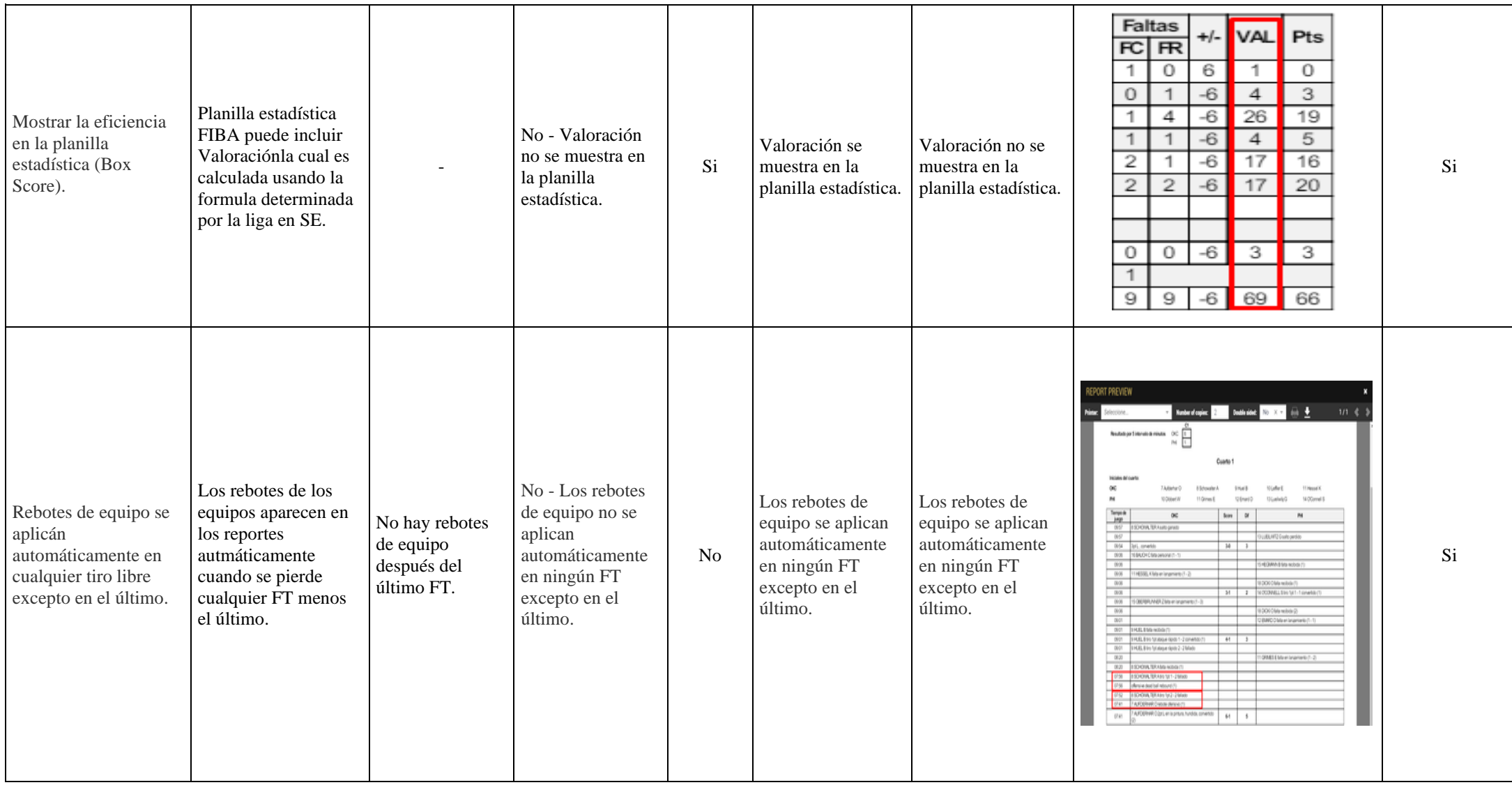